# Notes Provided by [www.cgmarketguru.com](http://www.cgmarketguru.com/) for more notes please visit our website.

**[Ms Excel](https://www.cgmarketguru.com/ms-excel-in-hindi-notes-free-pdf-download/)** बहुत हीउपयोगी **Software** है जिसका उपयोग हम जिजिन्न प्रकार के गजितीय लेन देन और लॉजिकल प्रक्रियाओं को पूर्ण करने के लिए करते हैं, जैसे कि हम <mark>[Tally](https://www.cgmarketguru.com/%e0%a4%9f%e0%a5%88%e0%a4%b2%e0%a5%80-%e0%a4%95%e0%a5%8d%e0%a4%af%e0%a4%be-%e0%a4%b9%e0%a5%88-tally-kya-hai-fullform-notes-in-hindi/)</mark> का उपयोग करते हैं उसी प्रकार हम माइिोसॉफ्ट एक्सेल का उपयोग करते हैं, इसका उपयोग सामान्यता कायाणलयों, **School, Colleges** एिं अध्ययनरत छात्र-छात्राओंद्वारा जकया िाता हैहमनेकई बार दखे ा है**[Job Interviews,](https://www.cgmarketguru.com/interview-questions-in-hindi-and-answer-job-interview/) DCA, PGDCA, BCA** के**Viva Practical Exam** के दौरान यह **Questions** पछूा िाताहैकी **Ms Excel में कितने Row और Coulumn होते है | How Many Rows and Columns in ms excel** इसलिए हम यह जानकारी इस आर्टिकल में देने जा रहे हैं.

माइक्रोसॉफ्ट एक्सेल में रो और कॉलम की संख्या जाने से पूर्व हमें रो और कॉलम क्या है यह जाना अति आवश्यक है

# **MS Excel Row क्या है?**

 $MS$   $Excel$   $Row$ , माइक्रोसॉफ्ट एक्सेल में डाटा इलेक्ट्रॉनिक लाइनों में इनपुट किया जाता है यह यह इनपुट लाइन एक एक से अजिक लाइनों से जमलकर बना होता है जिसमें**Horizontal** लाइन होते हैं जिसे हम माइिोसॉफ्ट एक्सेल में**Row** के नाम से िानते हैं. यह में माइिोसॉफ्ट एक्सेल में 1, 2, 3,4, 5 .............................. के नाम से जदखाई देता है.

# **MS Excel Columns क्या है?**

माइिोसॉफ्ट एक्सल में कॉलम एक **Vertical** Line होता है जिसे हम A, B, C, D, ....... के नाम से िानते हैं, कॉलम का जनमाणि एक या एक से अजिक **Vertical** लाइन के जमलने से होता है.

# **Rows and Columns in ms excel | Ms Excel में कितने Row और Coulumn होते है**

**Ms Excel में कितने Row और Coulumn होते है?** माइिोसॉफ्ट एक्सल को **[Microsfot](https://www.microsoft.com/en-in)  [Corporation](https://www.microsoft.com/en-in)** द्वारा लॉन्च जकया गया है, जिसमें Rows और Columns की संख्या अलग-अलग है, ितणमान में**MS Excel 2019 Advance Version** जिसमें हमें**1078576 Row** और **16384 Column** प्राप्त होते हैं.

# **Rows and Columns in MS Excel 2003**

माइक्रोसॉफ्ट एक्सल 2003 एक बहुत ही उपयोगी सॉफ्टवेयर है जिसका उपयोग 2003 के दौरान अत्यधिक रूप में जकया गया, इस सॉफ्टिेयर के द्वारा हमें**MS Excel 2003 में 65536 Rows और 256** 

#### Notes Provided by [www.cgmarketguru.com](http://www.cgmarketguru.com/)

for more notes please visit our website.

**Columns प्राप्त होते** हैं जिसके सहायता से हम विभिन्न प्रकार की गणिती और लॉजिकल कार्य कर सकते हैं. माइक्रोसॉफ्ट एक्सेल 2003 का इंटरफ़ेस बहुत ही सरल और आसान है इसके सहायता से हम विभिन्न प्रकार की डाटा तैयार कर सकते हैं.

# **Rows and Columns in MS Excel 2007**

Rows and Columns in **MS Excel 2007**, एमएस एक्सल 2003 का **Advance Version** जिसमें हमें**1078576 Row** और **16384 Column** प्राप्त होते हैं

**MS Excel 2010** 

**MS Excel 2010**, MS Excel 2007 का **Advance Version** जिसमें हमें**1078576 Row** और **16384 Column** प्राप्त होते हैं जिसके सहायता से हम जिजिन्न प्रकार के मैथमेजटकल कैलकुलेशन कर सकते हैं.

# **Rows and Columns in MS Excel 2019**

**MS Excel 2019**, MS Excel 2010 का **Advance Version** जिसमें हमें**1078576 Row** और **16384 Column** प्राप्त होते हैं जिसके सहायता से हम जिजिन्न प्रकार के मैथमेजटकल कैलकुलेशन कर सकते हैं.

# **MS Excel Version Number of Rows Number of Columns**

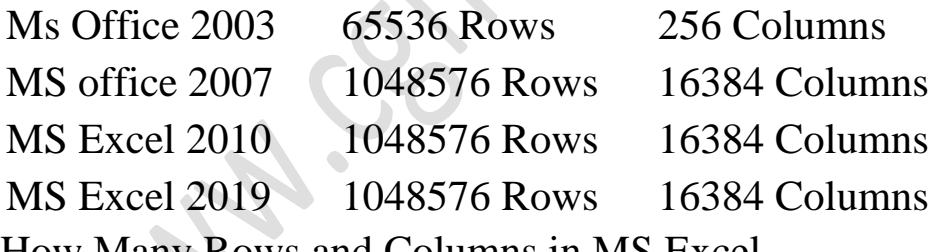

How Many Rows and Columns in MS Excel

- **[Ms Excel in Hindi MS Excel](https://www.cgmarketguru.com/ms-excel-in-hindi-notes-free-pdf-download/) क्या है | Ms Excel Notes in Hindi [PDF Download](https://www.cgmarketguru.com/ms-excel-in-hindi-notes-free-pdf-download/)**
- **[Components of MS Excel in Hindi PDF Download |](https://www.cgmarketguru.com/components-of-ms-excel-in-hindi/) [एम एस एक्सेल](https://www.cgmarketguru.com/components-of-ms-excel-in-hindi/)  [िे घटि](https://www.cgmarketguru.com/components-of-ms-excel-in-hindi/)**
- **[Ms Excel Function in Hindi with Example PDF Download](https://www.cgmarketguru.com/ms-excel-function-hindi/)**
- **[Advanced Filter in Ms Excel Hindi 2021](https://www.cgmarketguru.com/advanced-filter-in-ms-excel-hindi/) और Filter क्या है?**
- **[MS Excel Formula in hindi -](https://www.cgmarketguru.com/ms-excel-formula-in-hindi/) Sum, Average, IF, Fiancial, [Loigical, Text](https://www.cgmarketguru.com/ms-excel-formula-in-hindi/)**

#### for more notes please visit our website. • इसे ि भी पढ़े - पढ़े **[Tally ERP 9 Notes in](https://www.cgmarketguru.com/tally-erp-9-notes-in-hindi-pdf/) Hindi – [GST, Voucher Entry, Basic](https://www.cgmarketguru.com/tally-erp-9-notes-in-hindi-pdf/)  [Accounting, Tally PDF](https://www.cgmarketguru.com/tally-erp-9-notes-in-hindi-pdf/)**

Notes Provided by [www.cgmarketguru.com](http://www.cgmarketguru.com/)

- [Microsoft Office: MS Word 2007](https://www.cgmarketguru.com/microsoft-office-ms-word-2007/) की सम्पूर्ण जानकारी हिंदी में
- [Tally Prime Notes in Hindi, GST, Voucher Entry, PDF Download](https://www.cgmarketguru.com/tally-prime-notes-in-hindi-gst-voucher-entry-pdf-download/)

**दोस्तों आपिो यह How Many Rows, Columns in MS Excel जानिारी िै सा लगा, आप हमें कनचे िमेंट िरिे जरुर बताये और आप हमारे वेबसाइट िो [Home](https://www.cgmarketguru.com/) पेज में जा िर लाल िलर िे बेल या घंटे िो दबा िर सब्सक्राइब िर सिते हैऔर आप हमारे[Telegram](https://t.me/joinchat/cwbsAzgZGSQ3MTY1)  [Channel](https://t.me/joinchat/cwbsAzgZGSQ3MTY1) मेंभी जुडेकजससेआपिो लेटेस्ट notification कमलता रहेगा साथ ही साथ आप इसे**   $\mathbf{WhatsApp, Facebook}$  *R*acebook सोशल मीडिया प्लेटफार्म में शेयर कर सकते है.